# Wayland: Choosing a better input method architecture

Michael Hasselmann Openismus GmbH

 $\bullet$ 

 $\bullet$ 

## What are "input methods"?

Many different things!

{western input methods, RTL input methods, CJK input methods} X {desktop, embedded, mobile, IoT, …} X {hand-writing recognition, voice recognition, gestures, virtual keyboard, …}

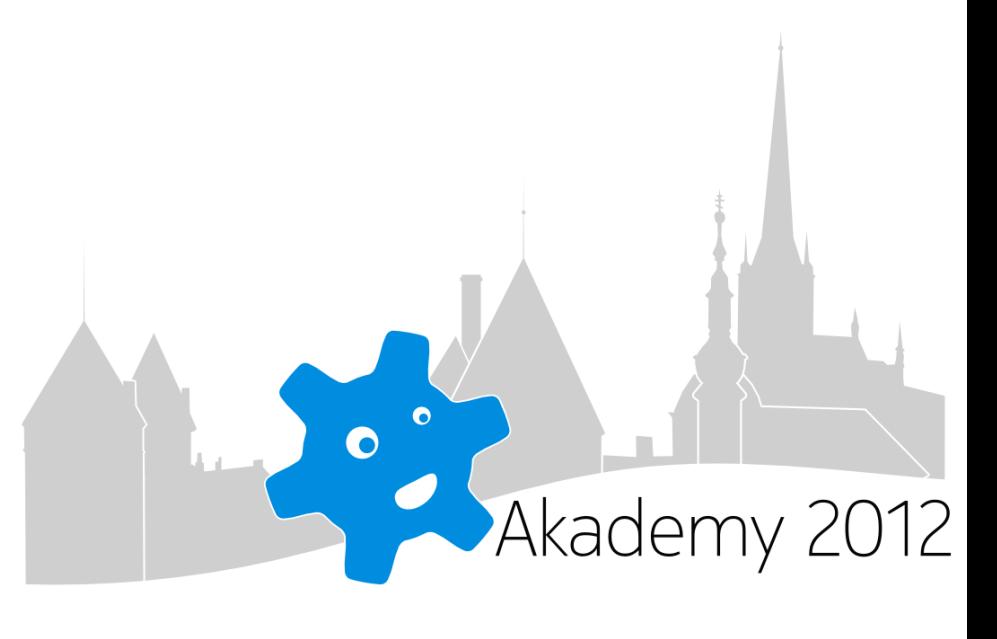

### What is text input?

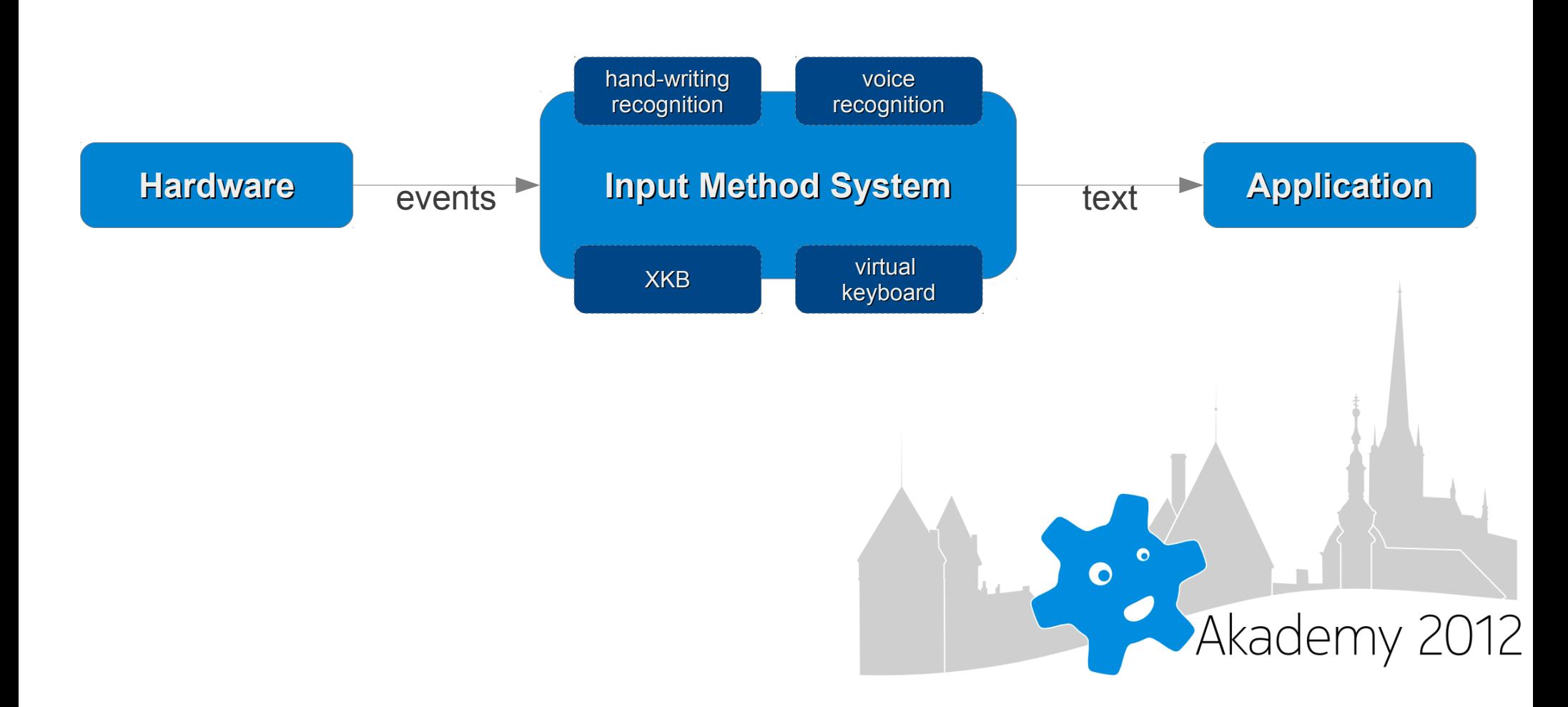

Thanks for not using Adblock!

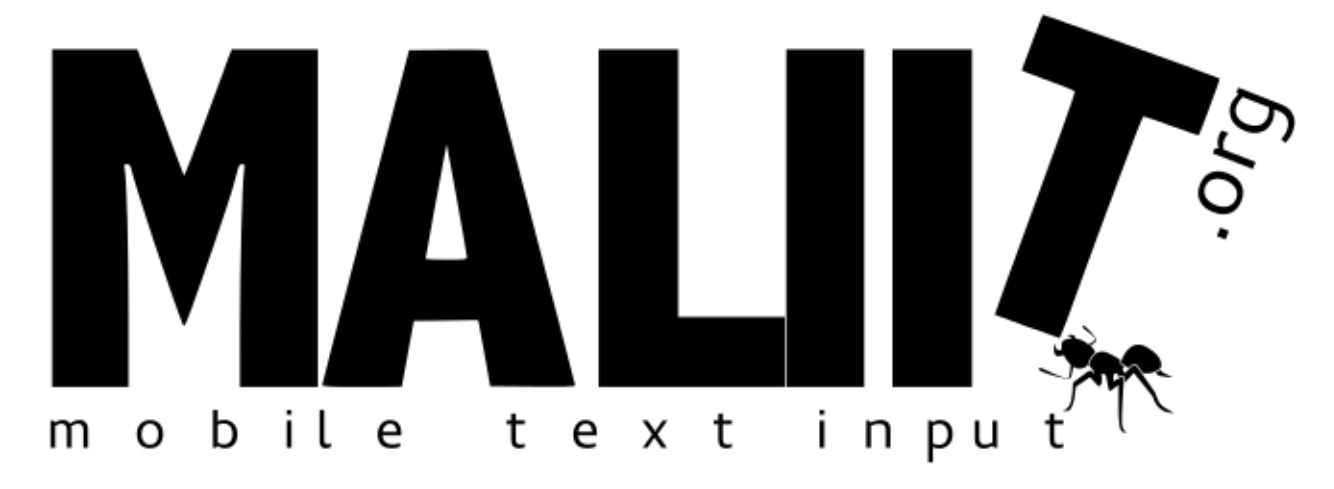

### $\rightarrow$  Input method developers want a unified architecture!

Akademy 2012

 $\bullet$ 

 $\bullet$ 

# Unified architecture? Just use XIM!

- <http://www.xfree86.org/current/xim.pdf>
- <http://www.xfree86.org/current/XIMTransport.pdf>

Akademy 2012

 $\bullet$ 

## Hey, X11 ain't all that bad!

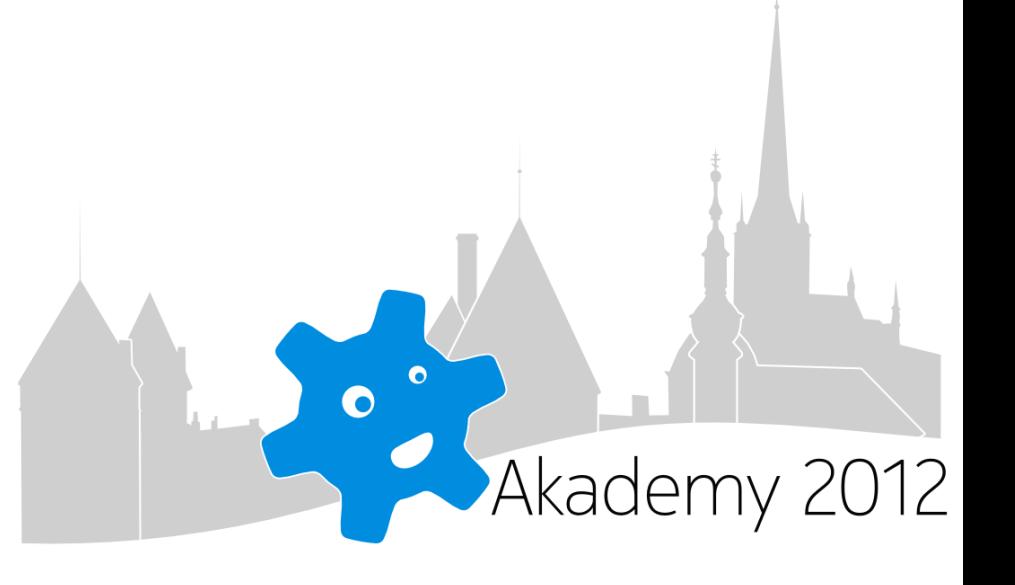

### Worse is better …

, Software that is limited, but simple to use, may be more appealing to the user and market than the reverse." (wikipedia)

#### XIM evasion:

- http://docs.enlightenment.org/auto/ecore/group\_Ecore\_IMF\_Context\_Group.html
- <http://doc-snapshot.qt-project.org/5.0/qinputmethod.html>
- <http://qt-project.org/doc/qt-4.8/qinputcontext.html>
- <http://developer.gnome.org/gtk3/stable/GtkIMContext.html>

#### Read on, dear friend:

● <http://c2.com/cgi/wiki?WorseIsBetter>

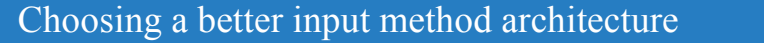

## But then why Wayland?

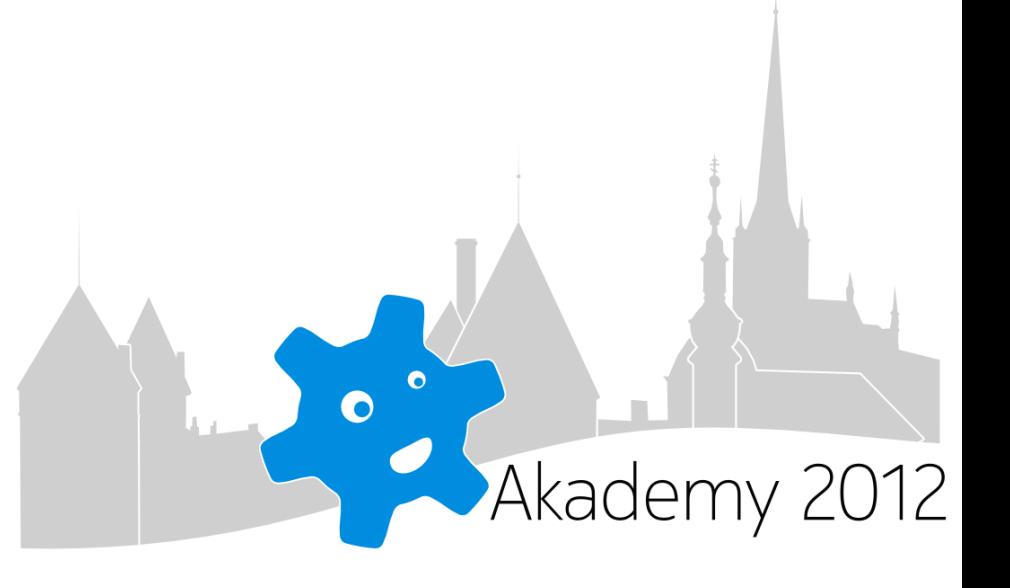

# One display server, many platforms

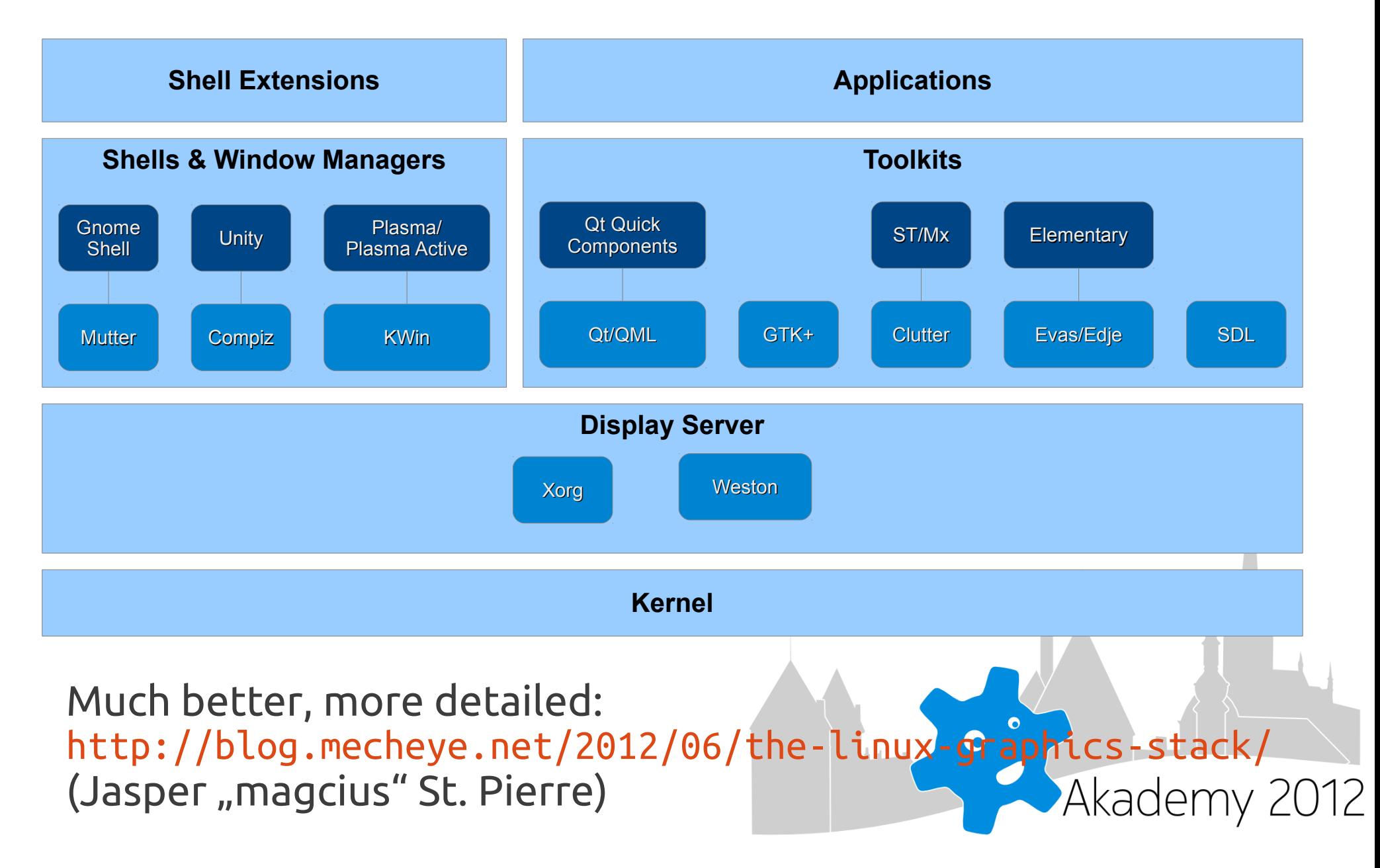

### Wayland? That's why!

Rapid protocol design:

- [text protocol](http://cgit.freedesktop.org/wayland/weston/commit/protocol/text.xml?id=1f17be442e5ede22a28e4141725b1571c4ef7614)
- [input\\_panel interface \(desktop-shell protocol\)](http://cgit.freedesktop.org/wayland/weston/commit/protocol/desktop-shell.xml?id=42feced8dea416efc4564444cb6ed46d790f0c08)

Just in case:

• <http://www.phoronix.com/scan.php?page=search&q=Wayland>

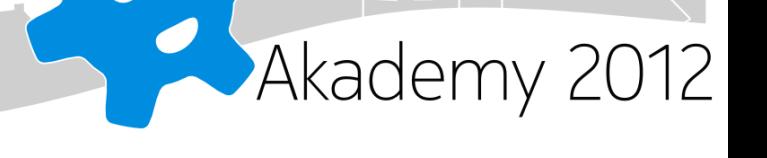

### Wayland? That's why!

Rapid protocol design:

- [text protocol](http://cgit.freedesktop.org/wayland/weston/commit/protocol/text.xml?id=1f17be442e5ede22a28e4141725b1571c4ef7614)
- input panel interface (desktop-shell protocol)

Just in case:

- <http://www.phoronix.com/scan.php?page=search&q=Wayland>
- <http://wayland.freedesktop.org/>
- http://wayland.freedesktop.org/fag.html

## One protocol, three interfaces

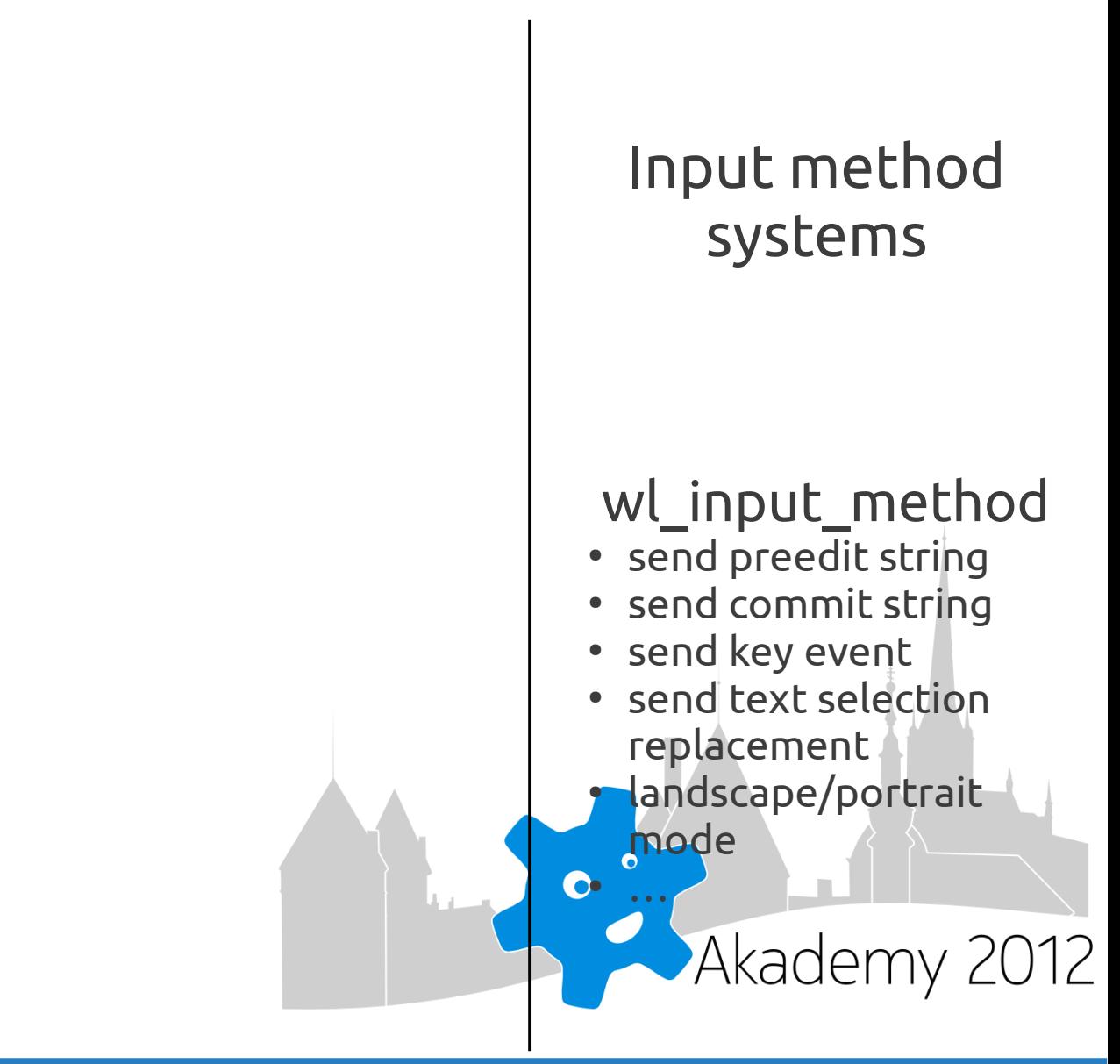

## One protocol, three interfaces

Wayland compositor (platforms)

#### Input method systems

#### wl input panel

- surface (+position)
- visibility
- keyboard focus (wl\_seat)

● …

And some bits of wl\_text\_model & wl\_input\_method.

#### wl input method

- send preedit string
- send commit string
- send key event
- send text selection replacement
- landscape/portrait mode  $\bullet$

# One protocol, three interfaces

Wayland clients (toolkits)

#### wl text model

- cursor position
- micro focus
- surrounding text
- preedit string (+styling)
- text selection
- text direction
- …

Wayland compositor (platforms)

#### Input method systems

#### wl input panel

- surface (+position)
- visibility
- keyboard focus (wl\_seat)
- …

And some bits of wl\_text\_model & wl\_input\_method.

#### wl input method

- send preedit string
- send commit string
- send key event
- send text selection replacement
- landscape/portrait mode  $\bullet$

## Three interfaces, three processes

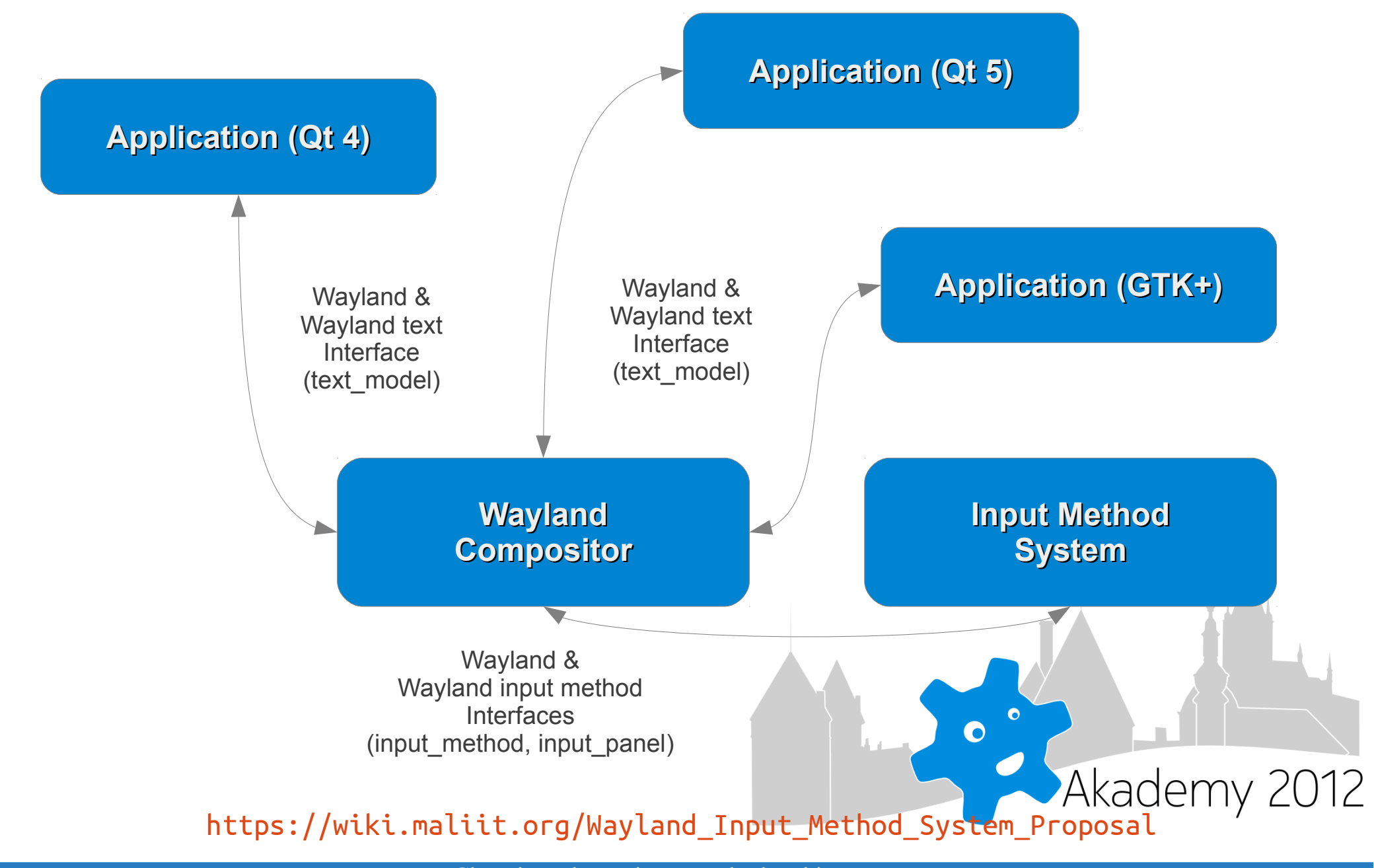

# Demo! (nah, video only)

- <http://jpetersen.org/videos/wayland-ims-prototype.webm>
- <http://jpetersen.org/videos/wayland-ims-prototype.mp4>

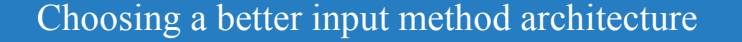

## Kudos to Jan!

#### "Everything X" (now Wayland) guy in Maliit project:

- <http://blog.jpetersen.org/2012/06/20/text-input-method-support-in-wayland/>
- <http://blog.jpetersen.org/2012/01/25/compositing-in-maliit/>

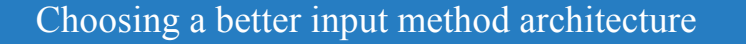

### Don't believe the hype.

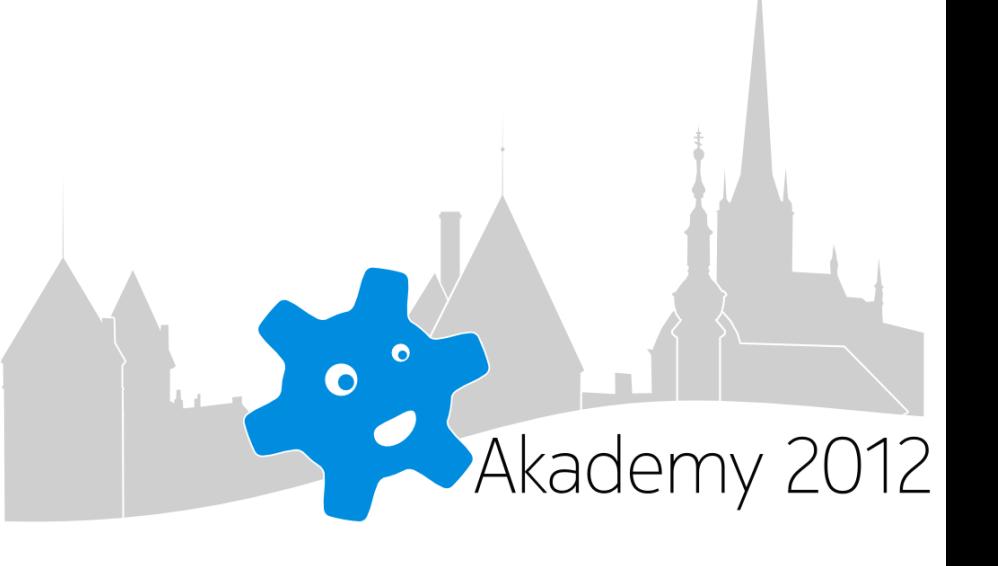

Choosing a better input method architecture

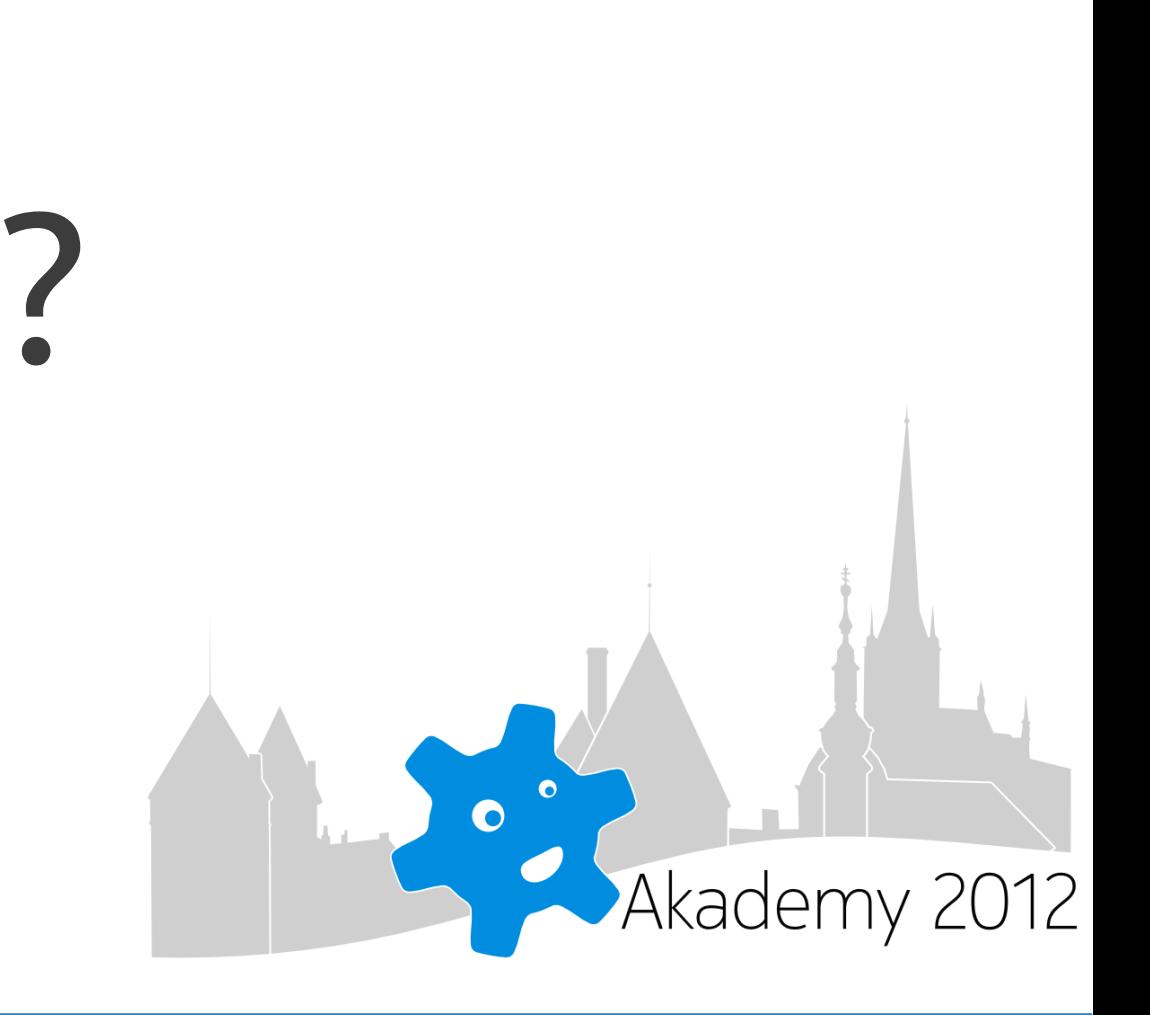